## **Log ind som vikar med ADFS**

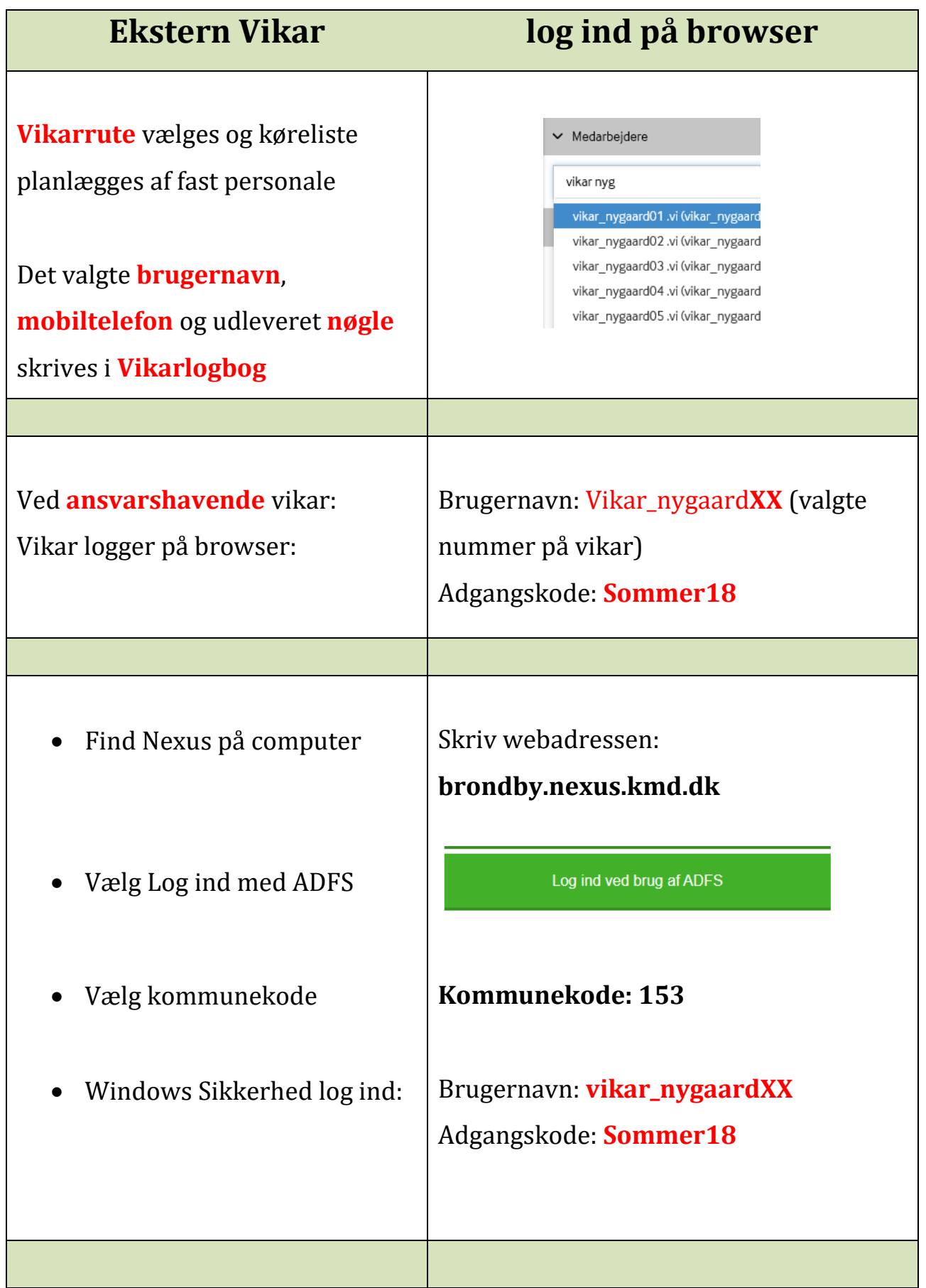

## **Log ind som vikar med ADFS**

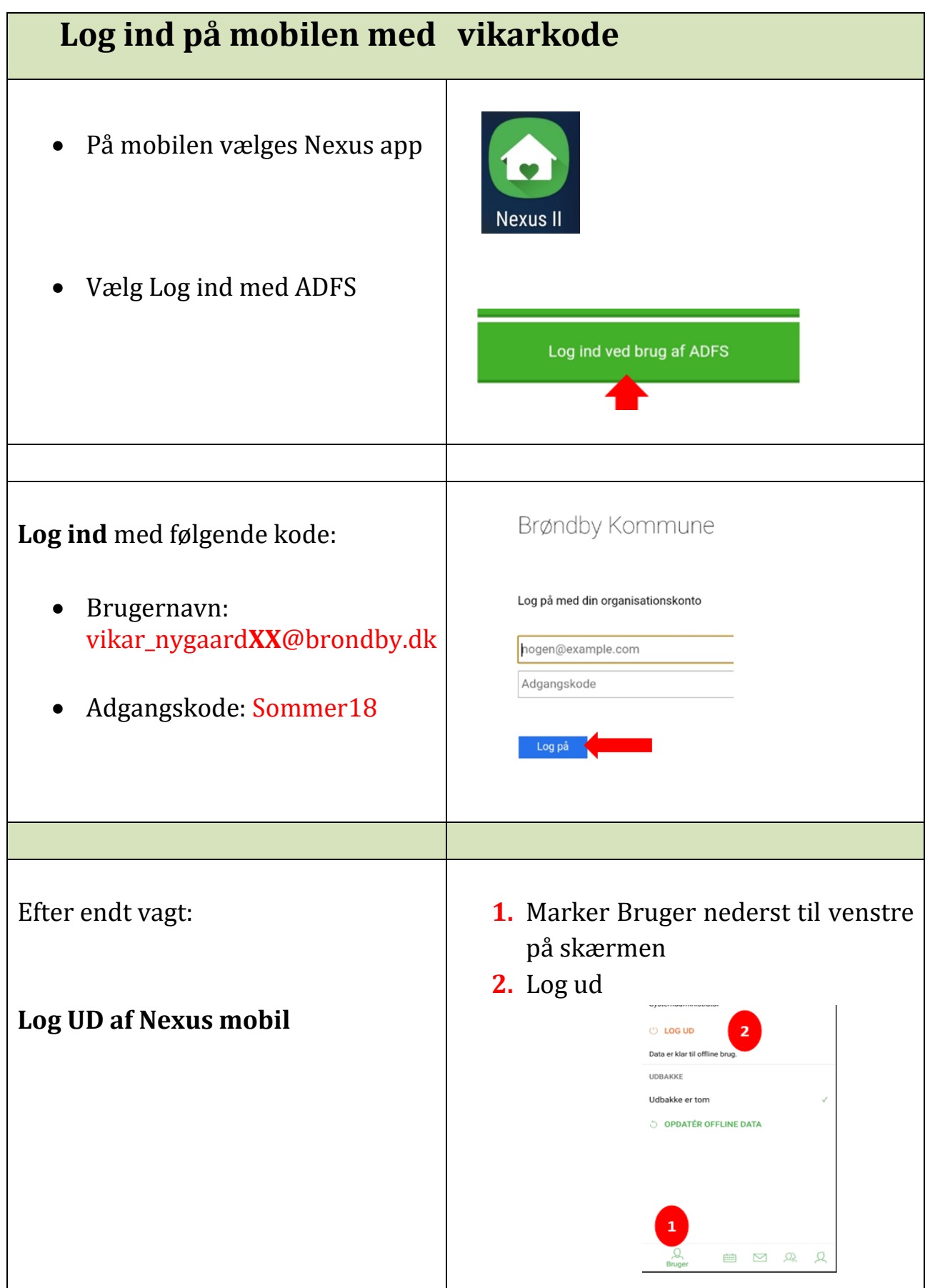

## **Log ind som vikar med ADFS**

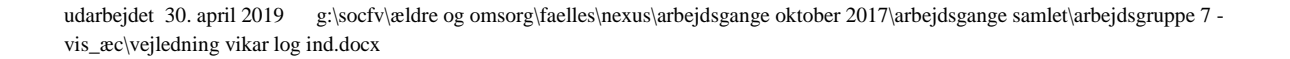